## Package 'lmls'

January 18, 2022

<span id="page-0-0"></span>Title Gaussian Location-Scale Regression

Version 0.1.0

Description The Gaussian location-scale regression model is a multi-predictor model with explanatory variables for the mean (= location) and the standard deviation (= scale) of a response variable. This package implements maximum likelihood and Markov chain Monte Carlo (MCMC) inference (using algorithms from Girolami and Calderhead (2011) [<doi:10.1111/j.1467-9868.2010.00765.x>](https://doi.org/10.1111/j.1467-9868.2010.00765.x) and Nesterov (2009) [<doi:10.1007/s10107-007-0149-x>](https://doi.org/10.1007/s10107-007-0149-x)), a parametric bootstrap algorithm, and diagnostic plots for the model class.

License MIT + file LICENSE

URL <https://hriebl.github.io/lmls/>

**Depends** R  $(>= 3.5.0)$ 

**Imports** generics  $(>= 0.1.0)$ 

Suggests bookdown, coda, covr, ggplot2, knitr, mgcv, mvtnorm, numDeriv, patchwork, rmarkdown, testthat (>= 3.0.0)

Encoding UTF-8

LazyData true

RoxygenNote 7.1.2

VignetteBuilder knitr

Config/testthat/edition 3

NeedsCompilation no

Author Hannes Riebl [aut, cre]

Maintainer Hannes Riebl <hriebl@uni-goettingen.de>

Repository CRAN

Date/Publication 2022-01-18 08:32:47 UTC

### R topics documented:

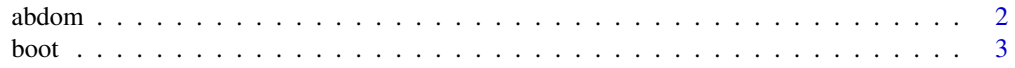

### <span id="page-1-0"></span>2 abdom and the state of the state of the state of the state of the state of the state of the state of the state of the state of the state of the state of the state of the state of the state of the state of the state of th

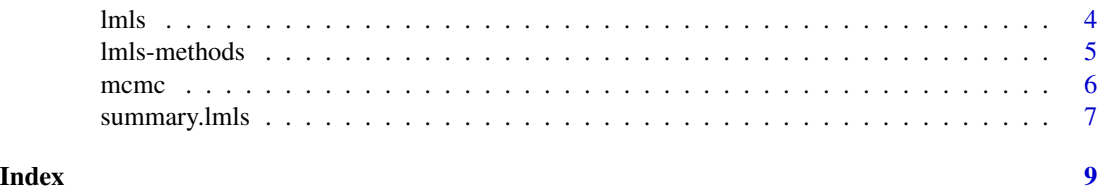

abdom *Abdominal circumference data*

### Description

The abdom data frame has 610 rows and 2 columns. The data are measurements of abdominal circumference (response variable) taken from fetuses during ultrasound scans at Kings College Hospital, London, at gestational ages (explanatory variable) ranging between 12 and 42 weeks.

### Usage

data(abdom)

### Format

This data frame contains the following columns:

- y Abdominal circumference: a numeric vector.
- x Gestational age: a numeric vector.

### Details

The data were used to derive reference intervals by Chitty *et al.* (1994) and also for comparing different reference centile methods by Wright and Royston (1997), who also commented that the distribution of z-scores obtained from the different fitted models "has somewhat longer tails than the normal distribution".

### Source

Dr. Eileen M. Wright, Department of Medical Statistics and Evaluation, Royal Postgraduate Medical School, Du Cane Road, London, W12 0NN.

The abdom dataset was copied into the lmls package from the gamlss.data package. gamlss.data is licensed under the GPL 2 and 3.

### References

Chitty, L.S., Altman, D.G., Henderson, A. and Campbell, S. (1994). Charts of fetal size: 3, abdominal measurement. *Br. J. Obstet. Gynaec.*, 101: 125–131.

Wright, E.M. and Royston, P. (1997). A comparison of statistical methods for age-related reference intervals. *J. R. Statist. Soc. A.*, 160: 47–69.

### <span id="page-2-0"></span>boot 3

### Examples

data(abdom) attach(abdom) plot(x, y) detach(abdom)

### boot *Parametric bootstrap for LMLS*

### Description

A simple parametric bootstrap algorithm for location-scale regression models from the [lmls\(\)](#page-3-1) function.

### Usage

 $boot(m, num_samples = 1000, seed = NULL)$ 

### Arguments

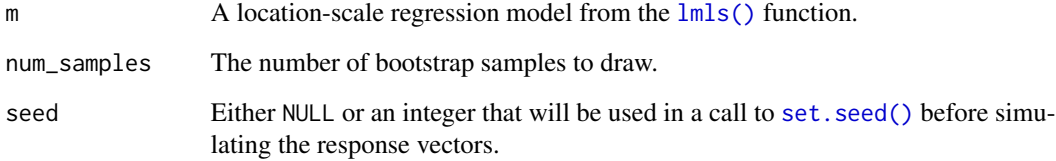

### Value

An lmls S3 object, see [lmls\(\)](#page-3-1). The entry boot with the matrices of bootstrap samples is added to the object as a list with the names location and scale.

### Examples

```
library(lmls)
m \leq -\text{lmls}(y \sim \text{poly}(x, 2), \sim x, \text{ data = } \text{abdom}, \text{ light = } \text{FALSE})m <- boot(m)
summary(m, type = "boot")
hist(m$boot$scale[, 2])
```
### <span id="page-3-1"></span><span id="page-3-0"></span>Description

The location-scale regression model assumes a normally distributed response variable with one linear predictor for the mean (= the location) and one for the standard deviation (= the scale). The standard deviation is mapped to the linear predictor through a log link.

This function sets up the model object and estimates it with maximum likelihood.

### Usage

```
lmls(
  location,
  scale = -1,
  data = environment(location),
  light = TRUE,maxit = 100,
  reltol = sqrt(.Machine$double.eps)
)
```
### Arguments

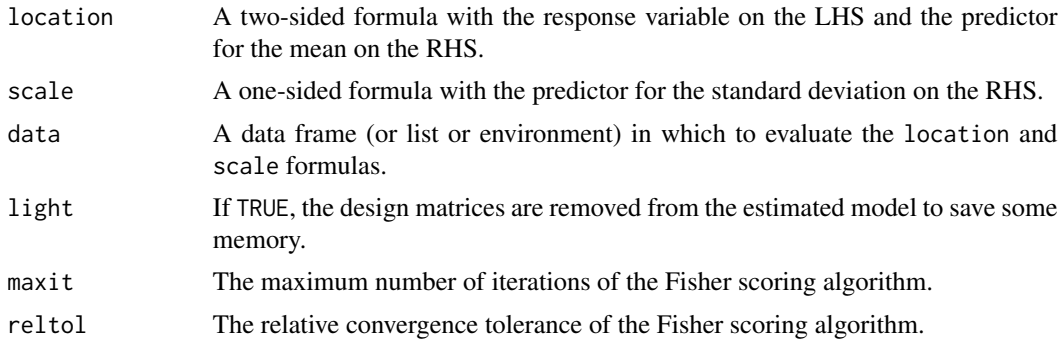

### Value

A fitted linear model for location and scale as an lmls S3 object. The object has at least the following entries:

- y: the response vector
- nobs: the number of observations
- df: the degrees of freedom
- df.residual: the residual degrees of freedom
- coefficients: the regression coefficients as a list with the names location and scale
- fitted.values: the fitted values as a list with the names location and scale

### <span id="page-4-0"></span>lmls-methods 5

- residuals: the response residuals
- coefficients: the variance-covariance matrices of the regression coefficients as a list with the names location and scale
- iterations: the number of iterations the Fisher scoring algorithm took to converge

### Examples

```
library(lmls)
m \leftarrow \text{lnls}(y \sim \text{poly}(x, 2), \sim x, \text{ data = } \text{abdom})summary(m)
plot(m)
qqnorm(m)
```
lmls-methods *Methods for LMLS*

### Description

A couple of methods for location-scale regression models from the [lmls\(\)](#page-3-1) function are provided.

### Usage

```
## S3 method for class 'lmls'
coef(object, predictor = c("location", "scale"), ...)## S3 method for class 'lmls'
fitted(object, predictor = c("location", "scale"), ...)## S3 method for class 'lmls'
predict(
 object,
 newdata = NULL,
  predictor = c("location", "scale"),
  type = c("link", "response"),
  ...
\lambda## S3 method for class 'lmls'
residuals(object, type = c("deviance", "pearson", "response"), ...)
## S3 method for class 'lmls'
vcov(object, predictor = c("location", "scale"), ...)
```
### <span id="page-5-0"></span>Arguments

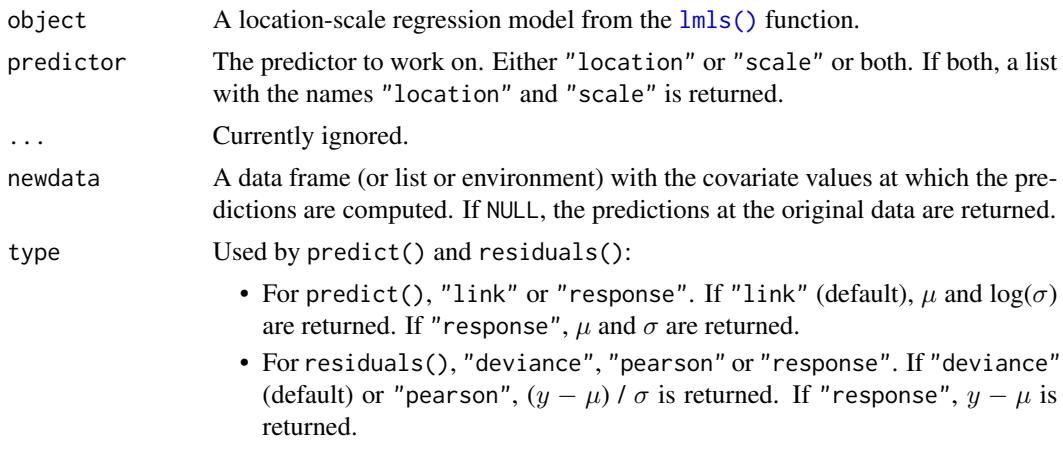

### Value

A numeric vector for residuals(). For the other methods, a numeric vector if the argument predictor is either "location" or "scale", or a list with the names location and scale if it is both.

mcmc *MCMC inference for LMLS*

### Description

A Markov chain Monte Carlo (MCMC) sampler for location-scale regression models from the [lmls\(\)](#page-3-1) function. The sampler uses Gibbs updates for the location coefficients and the Riemann manifold Metropolis-adjusted Langevin algorithm (MMALA) from Girolami and Calderhead (2011) with the Fisher-Rao metric tensor for the scale coefficients. The priors for the regression coefficients are assumed to be flat.

To find the optimal step size for the MMALA updates, the dual averaging algorithm from Nesterov (2009) is used during a warm-up phase.

### Usage

```
mcmc(m, num_samples = 1000, num_warmup = 1000, target_accept = 0.8)
```
### Arguments

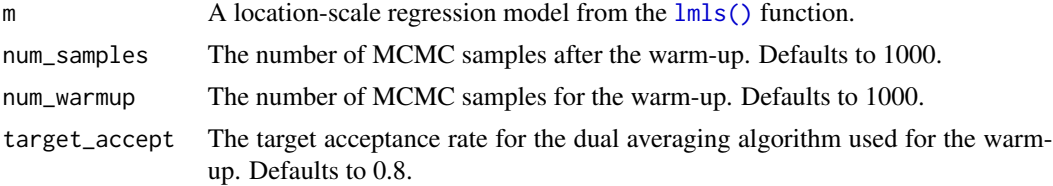

### <span id="page-6-0"></span>summary.lmls 7

### Value

An lmls S3 object, see [lmls\(\)](#page-3-1). The entry mcmc with the matrices of MCMC samples is added to the object as a list with the names location and scale.

### References

Girolami, M. and Calderhead, B. (2011), Riemann manifold Langevin and Hamiltonian Monte Carlo methods. Journal of the Royal Statistical Society: Series B (Statistical Methodology), 73: 123-214. doi: [10.1111/j.14679868.2010.00765.x](https://doi.org/10.1111/j.1467-9868.2010.00765.x)

Nesterov, Y. (2009), Primal-dual subgradient methods for convex problems. Mathematical Programming, 120: 221–259. doi: [10.1007/s101070070149x](https://doi.org/10.1007/s10107-007-0149-x)

### Examples

```
library(lmls)
m \leq -\ln\log(y \sim \text{poly}(x, 2), \sim x, \text{ data = } \text{abdom}, \text{ light = FALSE})m < - mcmc(m)summary(m, type = "mcmc")
plot(m$mcmc$scale[, 2], type = "l")
```
summary.lmls *Summary for LMLS*

### Description

Prints a summary for location-scale regression models from the  $lmls()$  function.

### Usage

```
## S3 method for class 'lmls'
summary(
  object,
  type = c("m1", "boot", "mcmc"),digits = max(3, getOption("digits") - 3),...
\mathcal{L}
```
### Arguments

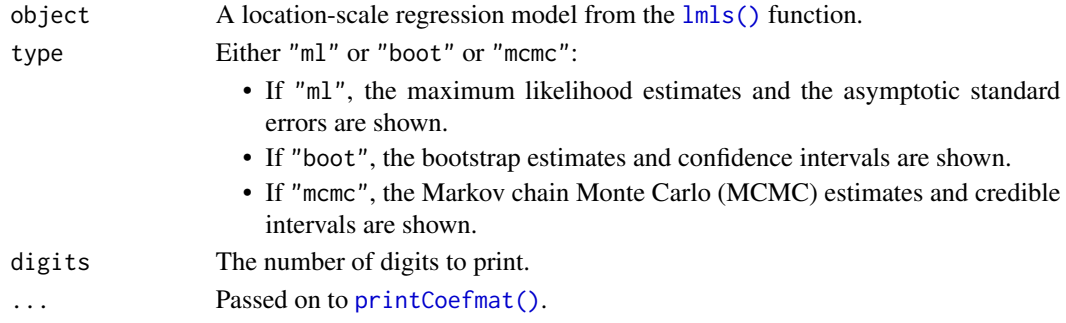

### <span id="page-7-0"></span>Value

The (unmodified and invisible) lmls S3 object, see [lmls\(\)](#page-3-1).

# <span id="page-8-0"></span>Index

abdom, [2](#page-1-0) boot, [3](#page-2-0) coef.lmls *(*lmls-methods*)*, [5](#page-4-0) fitted.lmls *(*lmls-methods*)*, [5](#page-4-0) lmls, [4](#page-3-0) lmls(), *[3](#page-2-0)*, *[5](#page-4-0)[–8](#page-7-0)* lmls-methods, [5](#page-4-0) mcmc, [6](#page-5-0) predict.lmls *(*lmls-methods*)*, [5](#page-4-0) printCoefmat(), *[7](#page-6-0)* residuals.lmls *(*lmls-methods*)*, [5](#page-4-0) set.seed(), *[3](#page-2-0)* summary.lmls, [7](#page-6-0)

vcov.lmls *(*lmls-methods*)*, [5](#page-4-0)